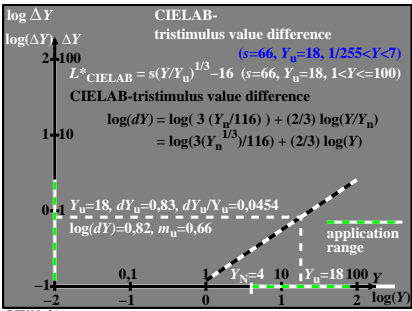

BEU90−3A